# **Backlog Courrier - Fonctionnalité #28266**

# **[Front] Interfacer le modèle de données des actions**

12/03/2024 10:13 - Hamza HRAMCHI

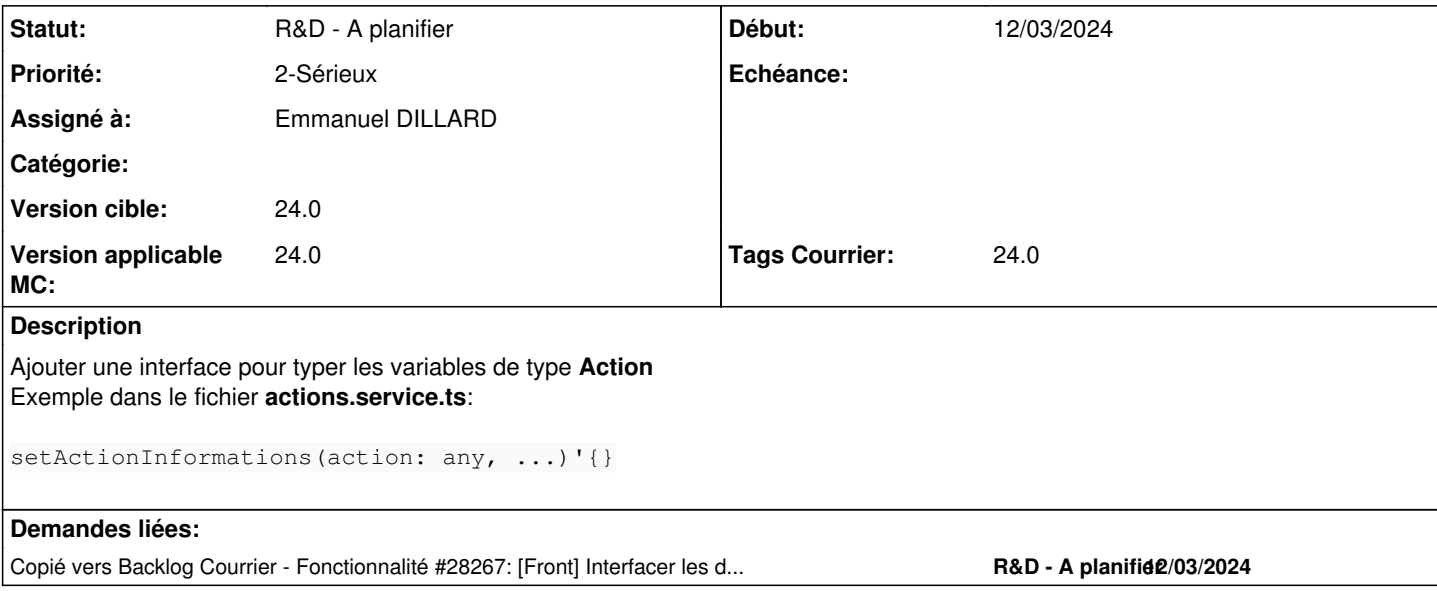

## **Historique**

## **#1 - 12/03/2024 10:14 - Hamza HRAMCHI**

*- Description mis à jour*

## **#2 - 12/03/2024 10:14 - Hamza HRAMCHI**

*- Description mis à jour*

## **#3 - 12/03/2024 10:15 - Hamza HRAMCHI**

*- Description mis à jour*

#### **#4 - 12/03/2024 10:20 - Hamza HRAMCHI**

*- Copié vers Fonctionnalité #28267: [Front] Interfacer les données transmises aux composants d'actions injectées via MAT\_DIALOG\_DATA ajouté*

## **#5 - 12/03/2024 11:50 - Hamza HRAMCHI**

*- Tracker changé de Anomalie à Fonctionnalité*

*- Statut changé de A qualifier à A traiter*

#### **#6 - 14/03/2024 11:06 - Emmanuel DILLARD**

*- Echéance mis à 18/03/2024*

*- Statut changé de A traiter à R&D - A étudier*

## **#7 - 14/03/2024 11:12 - Emmanuel DILLARD**

*- Statut changé de R&D - A étudier à R&D - A planifier*

## **#8 - 15/03/2024 11:05 - Emmanuel DILLARD**

*- Echéance 18/03/2024 supprimé*